# Soft-Engine - Logiciel Cons

#### Principaux specifications

Le **logiciel CONS** de la **Soft-Engine** est pour le calcul des développés pour la **construction** des **pots d'échappement** (principalement **moteur** à **2 temps**) . Ce logiciel est révolutionnaire de par son efficacité et sa simplicité, par conséquent il permet une importante économie de temps pour la réalisation des pots d'échappement.

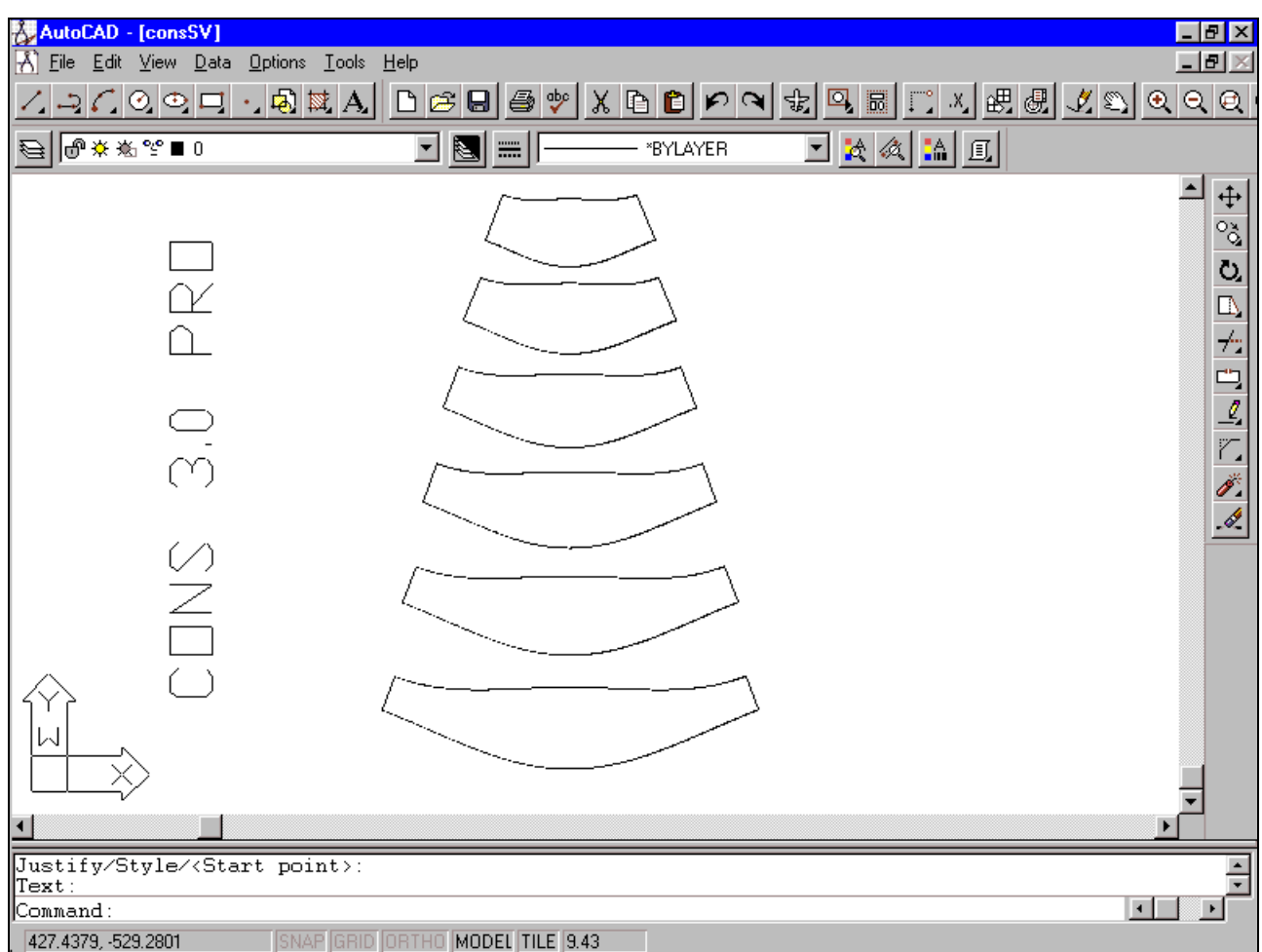

*Profil de une courbe conique en DXF pour l'exportation en les logiciels CAD.*

## Version 2.0 W

Cette version permet le calcul et le développement des silohuettes suivants:

**cône droit** et **coupé**

#### **cylindre droit** et **coupé**

Il permet aussi de choisir le côté de soudure.

D'autres fonctionnalités:

Archivage des données

Impression sur papier échelle 1:1 pour n'importe quelle imprimante et pour n'importe quelles dimensions de la silohuette.

Mise en page, aperçu avant impression, configuration imprimante.

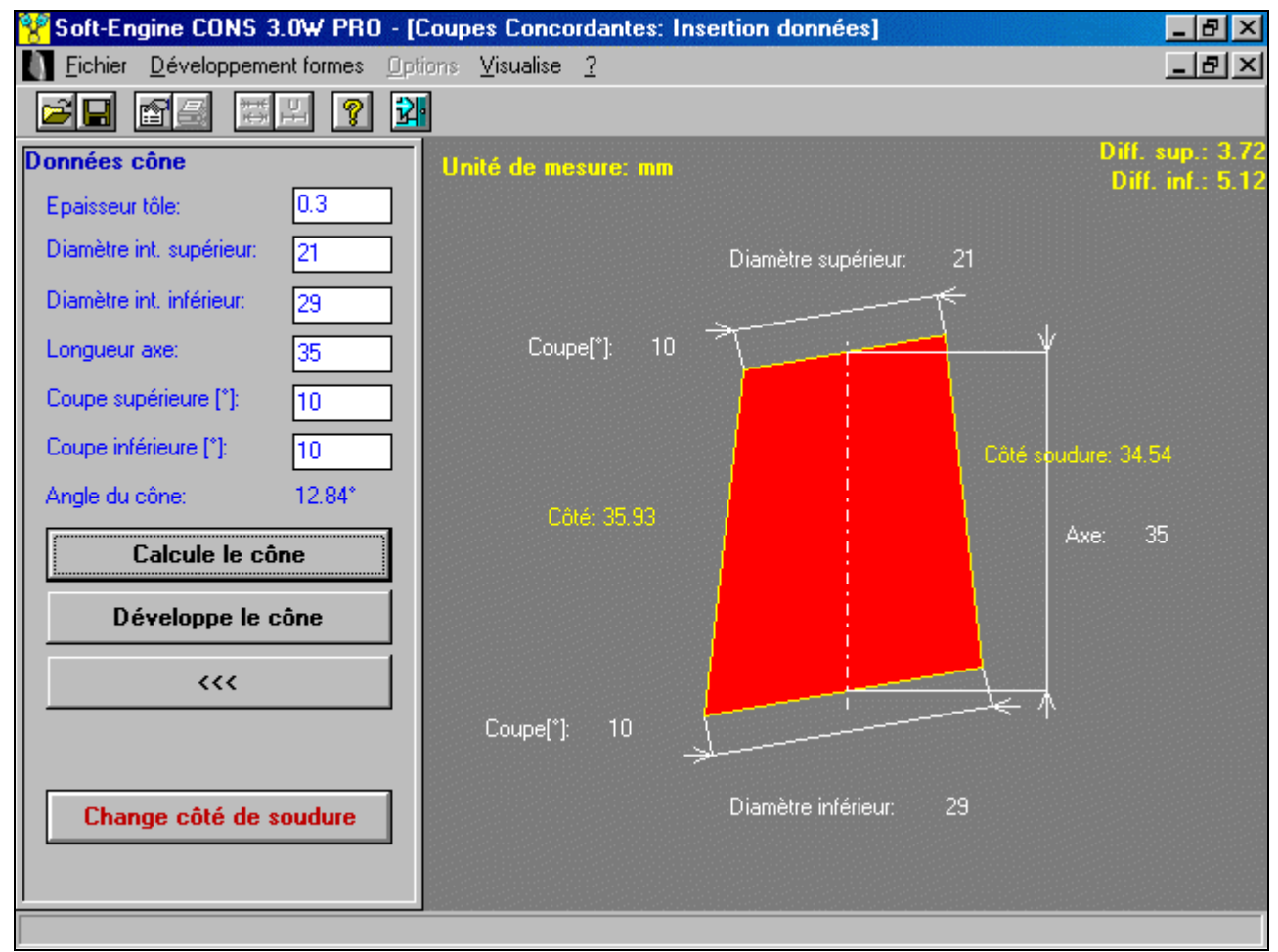

*Insertion données cone droit avec coupes opposées*

#### Version 2.5 W

Idem à la version 2.0 W avec en plus:

**courbe conique** avec trois options différentes:

- avec raccords (coniques ou cylindriques);
- sans raccord;
- avec n'importe quels raccords.
- **courbe cylindrique.**

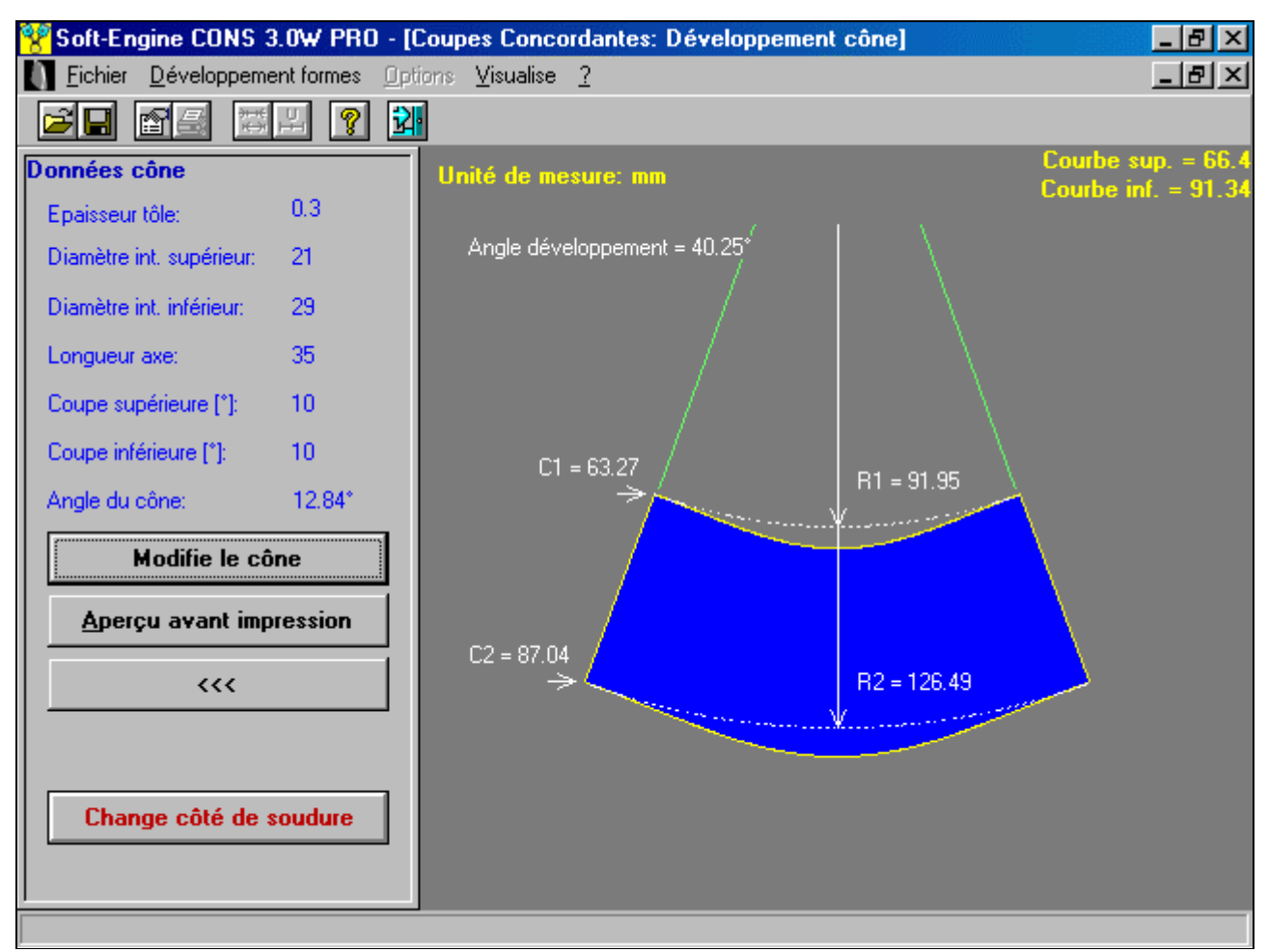

*Developpe cone droit avec coupes opposées*

### Version 3.0 W

Idem à la version 2.5 W avec en plus: conversion en format **DXF** avec interface logiciels **CAD archivage données DXF** 

- conversion en format **ISO** pour gérer directement une machine outil de:
- découpe laser des tôles construction des matrices
- Archivage données ISO.

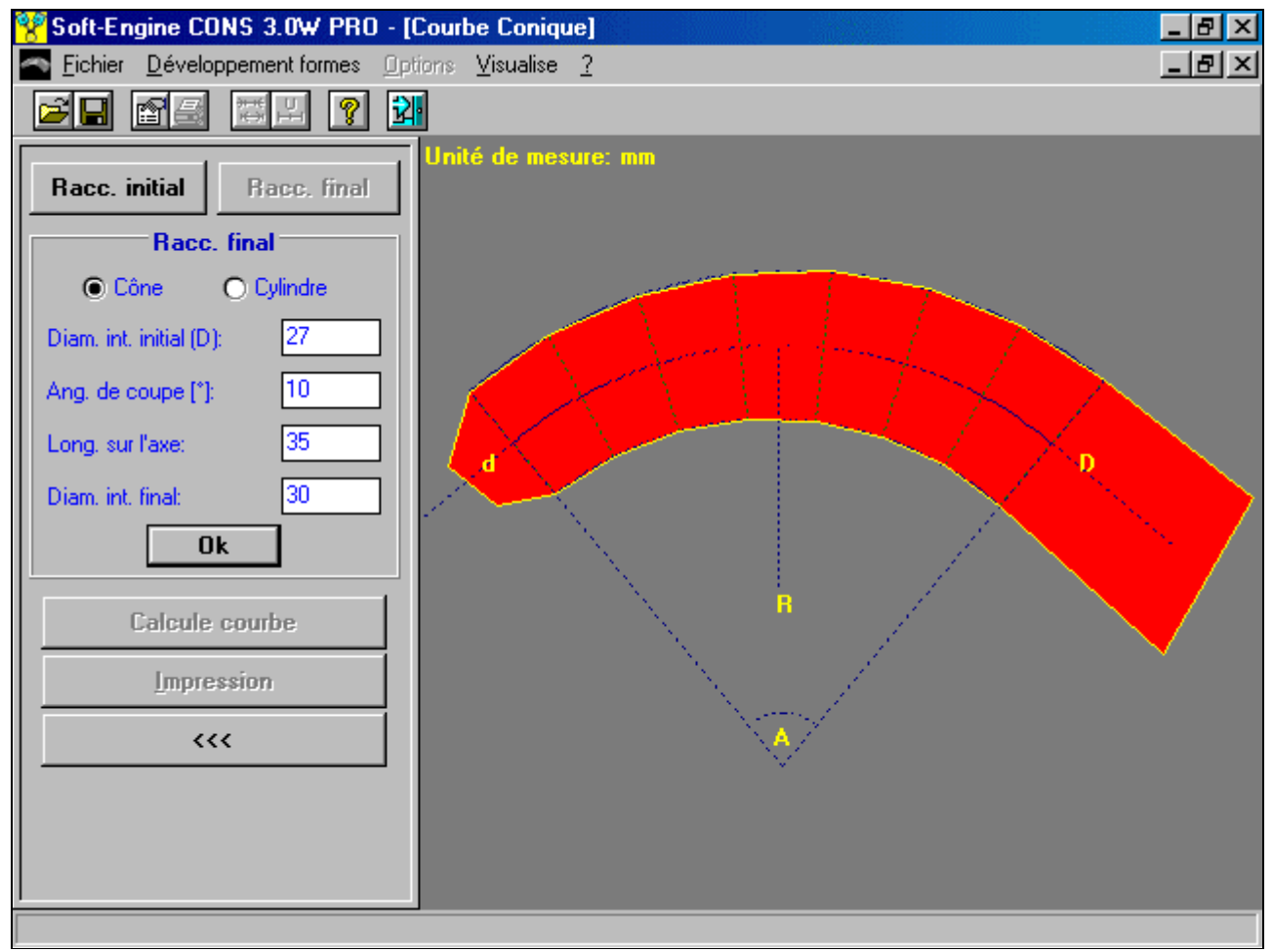

*Courbe conique*

#### Version 4.0 W

En plus des fonctions fournies par les versions précédentes, la version 4.0 permet également la création du corps central du pot complet, chaque pièce pouvant ensuite être développée en une forme conique ou cylindrique, à obtenir simplement en cliquant sur le partie de la forme que vous aimez créer. Le logiciel prévoit l'introduction des diamètres et des longueurs pour chaque pièce individuelle et calcule l'inclinaison des différents cônes. Un dessin en temps réel du corps central du pot de échappement facilite l'introduction des données. Il est possible d'imprimer la forme complète du pot et les différents développements coniques/cylindriques sur tout type de soporte, avec ou sans le tableau de données et avec ou sans les lignes de construction.

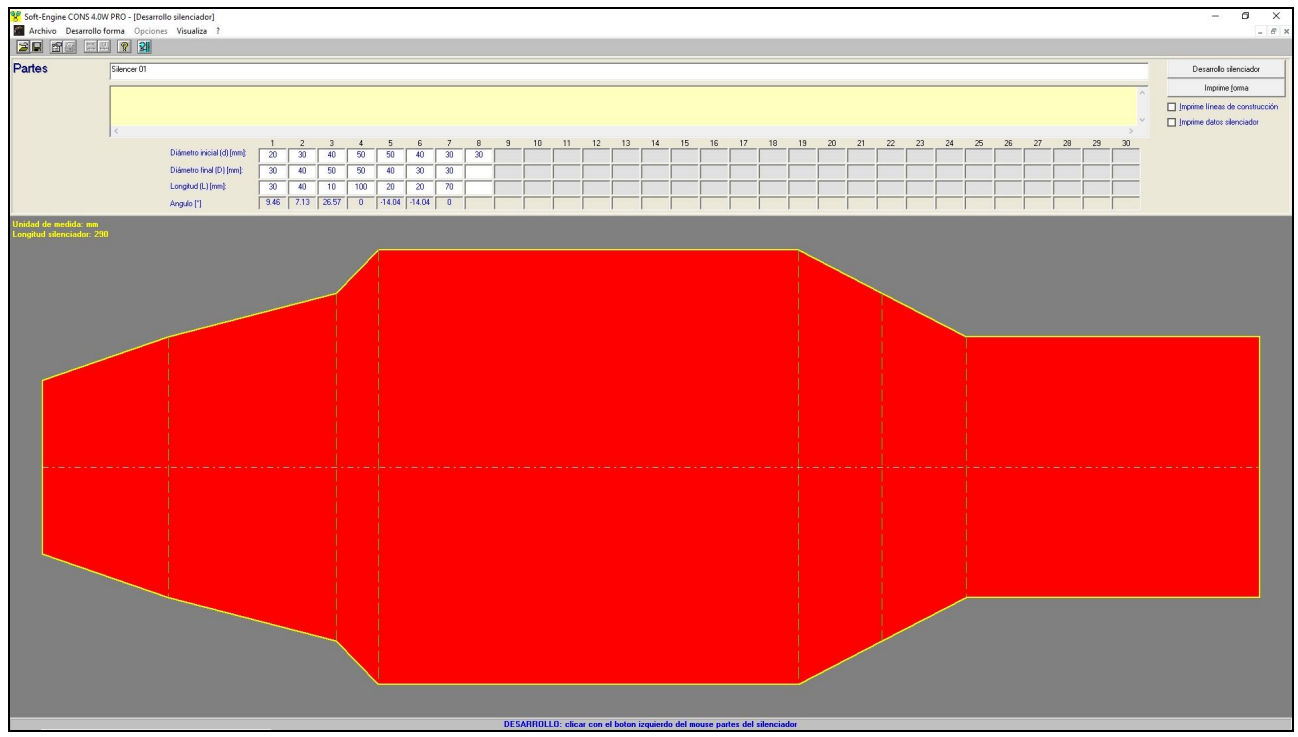

*Profile pot d'échappement*

#### Versions et prix

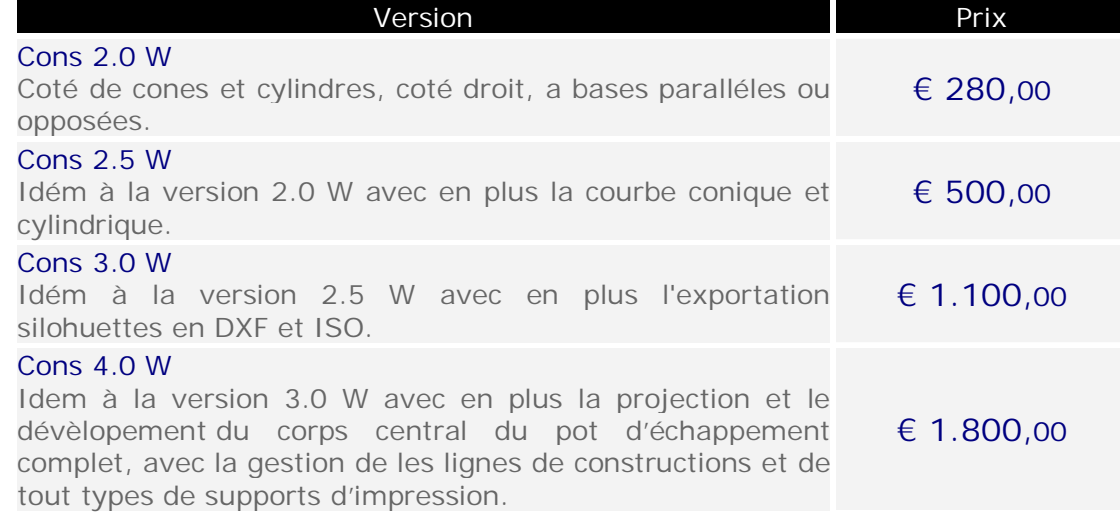

# Configuration informatique minimale

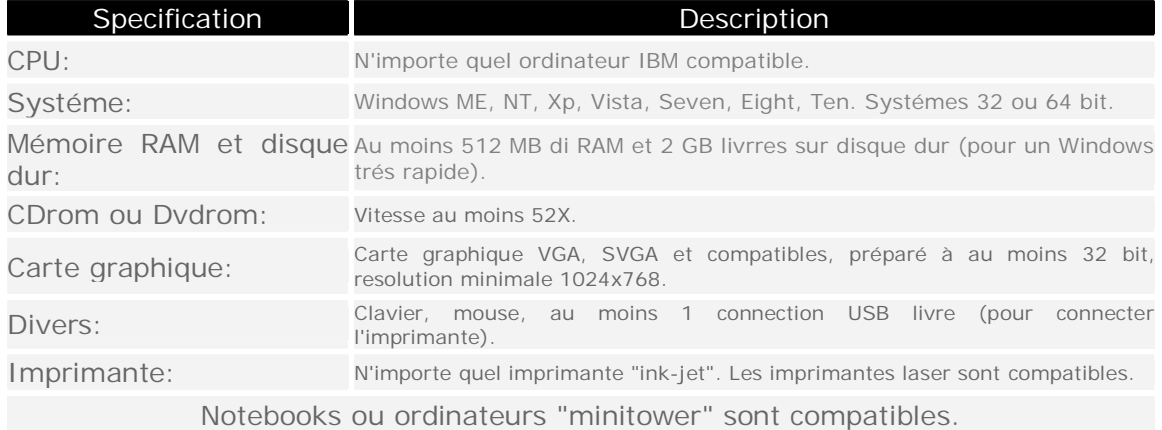